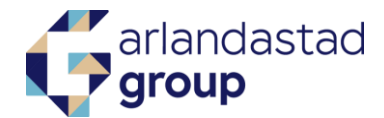

Protokoll fört vid årsstämma med aktieägarna i Arlandastad Group AB (publ), 556694-0978, den 16 april 2024 i Arlandastad

§ 1

Årsstämman öppnades av styrelsens ordförande Peter Wågström.

I enlighet med valberedningens förslag valdes advokat Maria Lindegård Eiderholm, Advokatfirman Glimstedt, till ordförande vid årsstämman.

Det antecknades att styrelsen utsett biträdande juristen Elin Sandin, Advokatfirman Glimstedt, att vara protokollförare.

Årsstämman beslutade att utöver styrelsen, övriga närvarande fick närvara och yttra sig vid årsstämman.

§ 2

Bilagd förteckning över vid årsstämman representerade aktieägare föredrogs och årsstämman beslutade att förteckningen skulle gälla som röstlängd, bilaga 1.

Det antecknades att samtliga styrelseledamöter utom Lars Thagesson var närvarande samt att av valberedningen närvarade genom dess ordförande Erik Lautmann.

§ 3

Årsstämman beslutade godkänna den i kallelsen föreslagna dagordningen.

§ 4

Krister Karlsson utsågs att jämte ordföranden justera protokollet.

§ 5

Årsstämman konstaterades vara i behörig ordning sammankallad.

Det antecknades att kallelsen offentliggjorts på bolagets webbplats och genom pressmeddelande den 14 mars 2024 samt i Post och Inrikes Tidningar den 18 mars 2024. Annons om att kallelse har skett var införd i Svenska Dagbladet den 18 mars 2024, d.v.s. fyra veckor innan bolagsstämman.

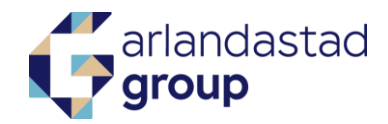

# § 6

Det antecknades att årsredovisning och revisionsberättelse samt koncernredovisning och koncernrevisionsberättelse för tiden 1 januari 2023 - 31 december 2023 har funnits tillgängliga på bolagets webbplats samt hos bolaget sedan den 21 mars 2024 som en del av bolagets års- och hållbarhetsredovisning 2023. Handlingarna har också skickats till de aktieägare som så begärt.

CFO Henrik Morén framlade årsredovisning samt koncernredovisning och den huvudansvariga revisorn Gabriel Novella framlade revisionsberättelse och koncernrevisionsberättelse för tiden 1 januari 2023 - 31 december 2023.

§ 7

Verkställande direktören Dieter Sand höll anförande och besvarade tillsammans med styrelsen frågor från aktieägarna.

# § 8 a

Årsstämman beslutade att fastställa den framlagda resultat- och balansräkningen respektive koncernresultat- och koncernbalansräkningen för 2023.

# § 8 b

Årsstämman beslutade att i enlighet med styrelsens och verkställande direktörens förslag, som tillstyrkts av revisorn, att ingen utdelning ska utgå samt att årets resultat, 42 950 200 kronor ska balanseras i ny räkning.

# § 8 c

Årsstämman beslutade att bevilja styrelsen och verkställande direktören ansvarsfrihet för deras förvaltning under räkenskapsåret 2023, vilket också tillstyrkts av revisorn.

Det antecknades vidare att aktieägare eller företrädare för aktieägare som varit styrelseledamot under 2023 inte deltog i beslutet såvitt avser ansvarsfrihet för sig själv.

Det noterades att beslutet var enhälligt.

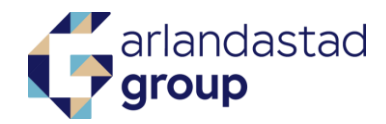

# § 9

Årsstämman beslutade i enlighet med valberedningens förslag om arvode till styrelsen och revisorn innebärande att styrelsearvode, för tiden intill utgången av nästa årsstämma, ska utgå med 500 000 kronor till ordföranden och 200 000 kronor till var och en av de stämmovalda styrelseledamöter som inte är anställda i Arlandastadkoncernen samt att revisionsarvode ska utgå löpande enligt av Bolaget godkänd räkning.

Årsstämman beslutade vidare i enlighet med valberedningens förslag att ersättning ska utgå till ledamöterna i revisionsutskottet, för tiden intill utgången av nästa årsstämma, med 100 000 kronor till ordföranden och 50 000 kronor till var och en av ledamöterna som inte är anställda i Arlandastadkoncernen.

# § 10

Årsstämman beslutade, i enlighet med valberedningens förslag, att antalet styrelseledamöter intill nästa årsstämma ska uppgå till åtta (8) styrelseledamöter utan suppleanter samt att antalet revisorer intill nästa årsstämma ska vara en (1) revisor och ingen revisorssuppleant.

# § 11

För tiden intill dess nästa årsstämma avhållits omvaldes Peter Wågström, Per Taube, Peter Markborn, Tomas Rudin, Leif West, Sunniva Fallan Röd och Maria Halling Rankka till ordinarie styrelseledamöter samt valdes Krister Karlsson som ny styrelseledamot i enlighet med valberedningens förslag.

Det noterades att Lars Thagesson avböjt omval som styrelseledamot.

Peter Wågström omvaldes som styrelseordförande i enlighet med valberedningens förslag.

För tiden intill dess nästa årsstämma avhållits omvaldes Ernst & Young AB som revisor med den auktoriserade revisorn Gabriel Novella som huvudansvarig revisor i enlighet med valberedningens förslag.

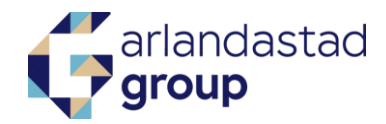

## § 12

Årsstämman beslutade att bifalla styrelsens förslag till långsiktigt incitamentsprogram, LTIP 2024, emission av teckningsoptioner och efterföljande överlåtelse av aktier och/eller teckningsoptioner enligt, bilaga 2.

Årsstämman beslutade vidare att bemyndiga styrelseordföranden eller den denne bemyndigar att vidta de smärre justeringar av beslutet som kan visa sig erforderliga i samband med registreringen av beslutet om emission av teckningsoptioner vid Bolagsverket.

Det noterades att beslutet var enhälligt.

# § 13

Årsstämman beslutade om bemyndigande för styrelsen att fatta beslut om nyemission av aktier, teckningsoptioner och/eller konvertibler i syfte att styrelsen ska kunna anskaffa nytt kapital för att öka Bolagets flexibilitet och möjlighet att påskynda utvecklingen av Bolagets verksamhet eller i samband med förvärv av bolag eller fastigheter i enlighet med styrelsens beslutsförslag, bilaga 3.

Årsstämman beslutade vidare att bemyndiga styrelsen eller den styrelsen bemyndigar att vidta de smärre justeringar av beslutet som kan visa sig erforderliga i samband med registreringen av beslutet.

Det noterades att beslutet var enhälligt.

### §14

Årsstämman beslutade att bifalla styrelsens förslag till beslut om ändring av bolagsordningens 3 § innebärande att bolagets verksamhetsföremål även inkluderar att bolaget kan äga, förvalta och bedriva handel med fastighetsbolag jämte direkt eller indirekt genom koncernbolag bedriva utbildnings-, konferens- och mässverksamhet, samt flygplatsverksamhet och därmed förenlig verksamhet, samt ändring i bolagsordningens 13 § så att bolagsstämma, utöver där bolaget har sitt säte och i Sigtuna kommun, även ska kunna hållas i Nyköpings kommun och digitalt.

Bolagsordningen i sin nya lydelse bifogas som bilaga 4.

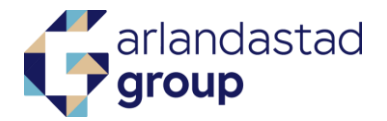

Årsstämman beslutade vidare att bemyndiga styrelsen eller den styrelsen bemyndigar att vidta de smärre justeringar av beslutet som kan visa sig erforderliga i samband med registreringen av beslutet.

Det noterades att beslutet var enhälligt.

§ 15 Då intet övrigt förekom förklarades stämman avslutad.

Vid protokollet: Justeras:

Eli Santi

Maria Lindegård Ejderholm

Elin Sandin Maria Lindegård Eiderholm, ordförande

Justeras:

Krister Karlsson

# Verifikat

Transaktion 09222115557515433710

# Dokument

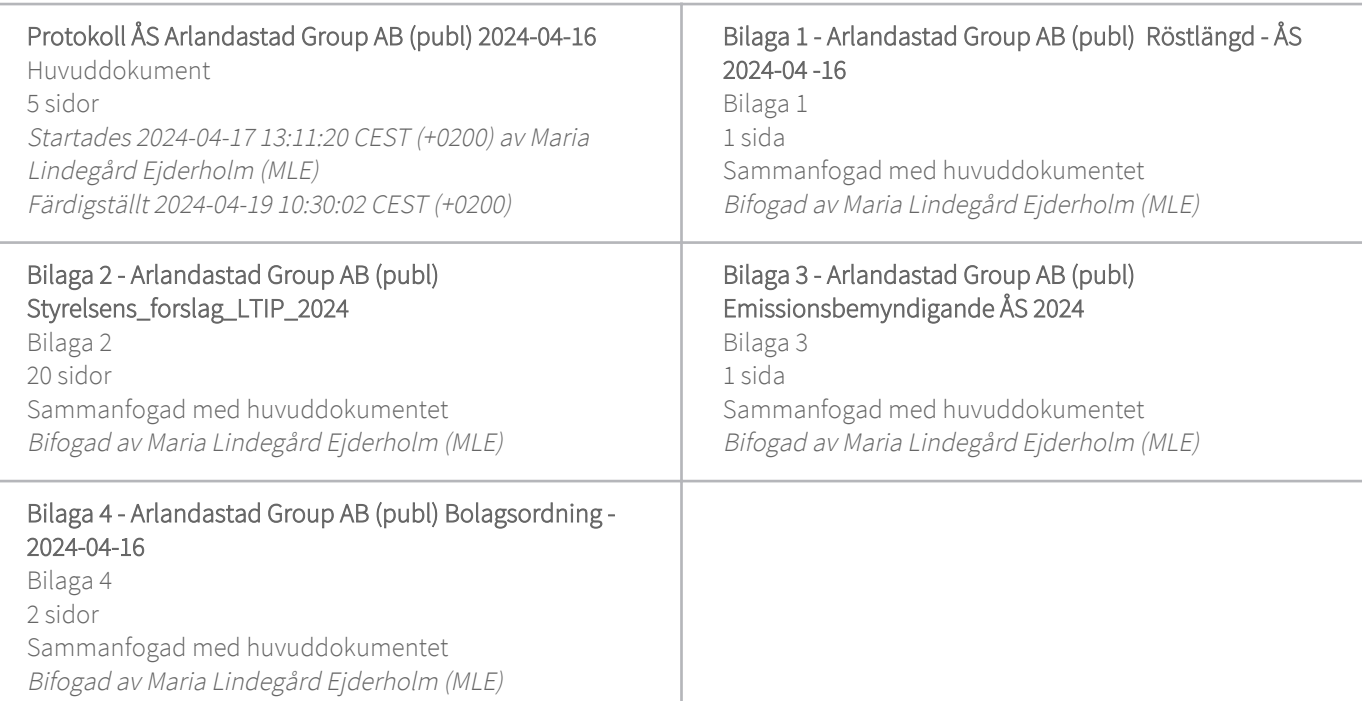

# Signerare

# Maria Lindegård Ejderholm (MLE)

Advokatfirman Glimstedt Stockholm Org. nr 556720-2162 maria.eiderholm@glimstedt.se +46706328138

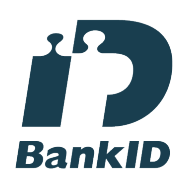

Maria Lindegård Ejderholm

Namnet som returnerades från svenskt BankID var "MARIA ELISABETH LINDEGÅRD EJDERHOLM" Signerade 2024-04-17 13:26:06 CEST (+0200)

Elin Sandin (ES) Advokatfirman Glimstedt Stockholm AB elin.sandin@glimstedt.se +46707508032

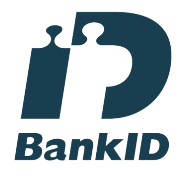

Eli Santi

Namnet som returnerades från svenskt BankID var "ELIN SANDIN" Signerade 2024-04-17 13:54:08 CEST (+0200)

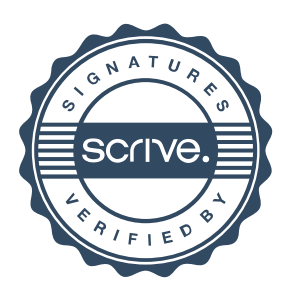

# Verifikat

Transaktion 09222115557515433710

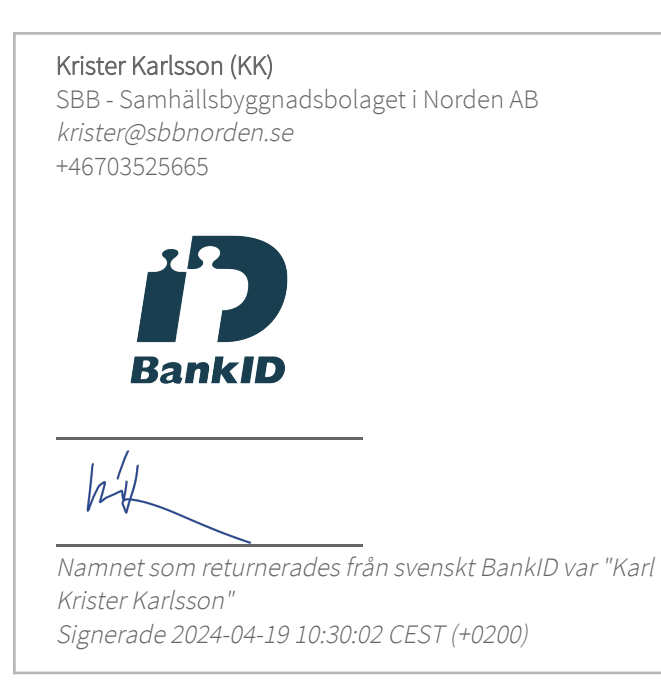

Detta verifikat är utfärdat av Scrive. Information i kursiv stil är säkert verifierad av Scrive. Se de dolda bilagorna för mer information/bevis om detta dokument. Använd en PDF-läsare som t ex Adobe Reader som kan visa dolda bilagor för att se bilagorna. Observera att om dokumentet skrivs ut kan inte integriteten i papperskopian bevisas enligt nedan och att en vanlig papperutskrift saknar innehållet i de dolda bilagorna. Den digitala signaturen (elektroniska förseglingen) säkerställer att integriteten av detta dokument, inklusive de dolda bilagorna, kan bevisas matematiskt och oberoende av Scrive. För er bekvämlighet tillhandahåller Scrive även en tjänst för att kontrollera dokumentets integritet automatiskt på: https://scrive.com/verify

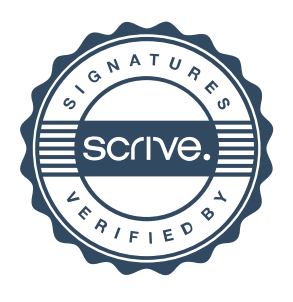

### **RÖSTLÄNGD ÅRSSTÄMMA ARLANDASTAD GROUP AB (PUBL), ORG. NR. 556694-0978, 2024-04-16** Bilaga 1

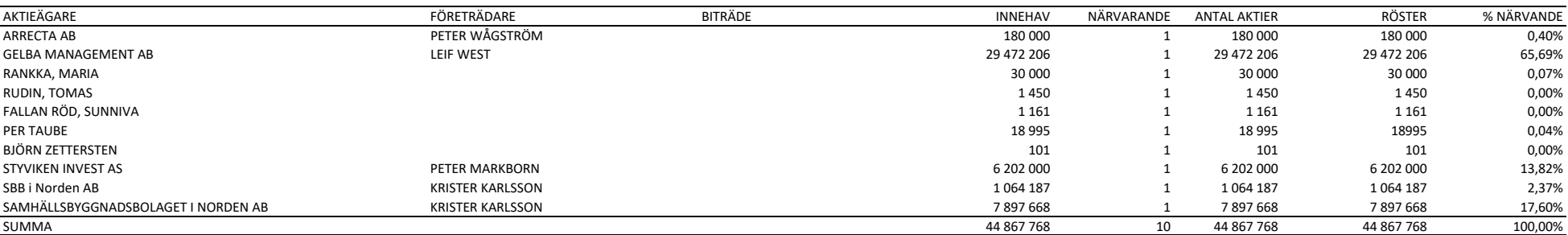

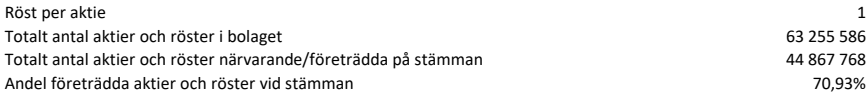

Transaktion 09222115557515433710 **Bilaga 1** 

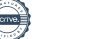

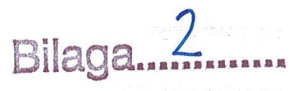

Styrelsen för Arlandastad Group AB (publ) förslag till beslut om långsiktigt incitamentsprogram 2024. emission av teckningsoptioner och överlåtelse av teckningsoptioner

I enlighet med ersättningsutskottets rekommendation föreslår styrelsen för Arlandastad Group AB (publ) ("Bolaget") att årsstämman 2024 beslutar om (A) ett långsiktigt incitamentsprogram ("LTIP 2024"), (B) emission av teckningsoptioner och (C) överlåtelse av aktier och/eller teckningsoptioner, i enlighet med nedan.

### **Bakgrund och motiv**

Styrelsen anser att det ligger i Bolagets och aktieägarnas intresse att anställda i Bolagets koncernledning inklusive VD samt av styrelsen utvalda nyckelpersoner som är anställda i Bolaget, totalt högst femton (15) personer ("Deltagarna") engageras i Bolagets utveckling genom att erbjudas ett antal aktierätter vederlagsfritt (envar en "Aktierätt") i ett incitamentsprogram som intjänas under tre år baserat på prestation som specificeras nedan. Syftet med förslaget är att belöna långsiktigt och hållbart värdeskapande samt att öka intressegemenskapen mellan Deltagarna och Bolagets aktieägare.

Mot bakgrund av villkoren, storleken på tilldelning och att deltagarna i LTIP 2024 får lägre möjlighet till kortsiktig rörlig lön anser styrelsen att LTIP 2024, i enlighet med nedan, är skäligt och fördelaktigt för Bolaget och dess aktieägare.

Styrelsen avser att återkomma årligen med ett liknande förslag till program.

#### Styrelsens förslag om implementering av LTIP 2024 Α.

Styrelsen föreslår att Bolagets årsstämma beslutar att implementera LTIP 2024 huvudsakligen i enlighet med följande riktlinier.

LTIP 2024 ska bestå av maximalt 60 000 Aktierätter, vilka ska berättiga till teckning av ett motsvarande antal aktier, i enlighet med nedan.

Varje Aktierätt berättigar innehavaren att förvärva en (1) teckningsoption vederlagfritt som berättigar till teckning av (1) ny aktie i Bolaget mot ett kontant vederlag till en teckningskurs motsvarande vid var tid gällande kvotvärde för Bolagets aktier avrundat uppåt till tre decimaler. Teckningskursen och antalet aktier som varje Aktierätt berättigar till kan bli föremål för omräkning till följd av en fondemission, split, företrädesemission, och liknande åtgärder, varvid omräkningsvillkoren i de fullständiga teckningsoptionsvillkoren ska tillämpas.

Den maximala tilldelningen av Aktierätter i LTIP 2024 som ska erbjudas till Deltagarna motsvarar värdet av två (2) månadslöner. Varje Befattningshavare kan maximalt tilldelas det antal Aktierätter som motsvarar värdet av två månadslöner dividerat med den volymvägda genomsnittskursen av genomförda affärer i Bolagets aktie under tjugo (20) handelsdagar på Nasdag First North Premier omedelbart före Tilldelningsdagen. Tilldelningsdagen är den dag då styrelsen fattar beslut om deltagande i LTIP 2024.

Om leverans av teckningsoptioner och aktier under LTIP 2024 inte kan ske till rimliga kostnader, med rimliga administrativa insatser eller på grund av särskilda marknadsförutsättningar kan deltagare istället komma att erbjudas hel eller delvis kontantavräkning

Aktierätterna intjänas över tre år från Tilldelningsdagen enligt prestation. Prestationens mätperiod är perioden 1 januari 2024 - 31 december 2026. De tilldelade Aktierätterna kommer att intjänas baserat på ett prestationsmått som mäter relativ tillväxt av aktieägarnas totalavkastning ("Total Shareholder Return" eller "TSR") på skalan median till övre kvartil jämfört med en grupp omfattande 15 referensbolag ("Referensgruppen")1 och Bolagets TSR. Referensgruppen beslutas av styrelsen på förslag från ersättningsutskottet. TSR mäts för varje ingående bolag i Referensgruppen som tillväxten av aktiekursen plus återinvesterad utdelning från ett genomsnitt över tre (3) månader före första dagen i mätperioden till ett genomsnitt över tre (3) månader före sista dagen i mätperioden. Deltagarna erhåller tilldelning enligt följande efter Intjänandetidens slut:

Om Bolagets TSR är i den övre kvartilen i förhållande till Referensgruppen erhåller Deltagaren full  $\bullet$ tilldelning av Aktierätter.

<sup>.&</sup>lt;br>Referensgruppen består av följande bolags aktier: Atrium Ljungberg B, Catena, Sagax A, Stendörren Fastigheter B, Fastighetsbolaget Emilshus B, Platzer Fastigheter Holding B, Fastpartner A, Fabege, NP3 Fastigheter, Nyfosa, Logistea A, Castellum, Corem Property Group B, Diös Fastigheter och Swedish Logistic<br>Property B. TSR kommer att mätas i svenska kronor (SEK) för samtli

- Om Bolagets TSR är mellan median och den övre kvartilen i förhållande till Referensgruppen erhåller  $\bullet$ Deltagaren en pro-rata andel beroende på Bolagets TSR mellan en tredjedel (1/3) av full tilldelning (median) och full tilldelning av Aktierätter (övre kvartilen), varvid antalet Aktierätter ska avrundas uppåt till ett heltal.
- Om Bolagets TSR är detsamma som median i Referensgruppen erhåller Deltagaren en tredjedel (1/3) av full tilldelning av Aktierätter, varvid antalet Aktierätter ska avrundas uppåt till ett heltal.
- Om Bolagets TSR är lägre än median i Referensgruppen erhåller Deltagaren ingen tilldelning av Aktierätter.

Styrelsen ska ha rätt att besluta att alla eller vissa intjänade Aktierätter ska makuleras eller återkrävas om Bolagets relativa TSR prestation är ett resultat av avsiktliga eller kraftigt missvisande felaktigheter i den finansiella redovisningen eller grovt tjänstefel. Styrelsen ska även i exceptionella fall kunna minska eller senarelägga intjäning av Aktierätterna om Bolagets TSR enligt styrelsen inte återspeglar det underliggande affärsresultatet.

För att ytterligare öka intressegemenskapen med aktieägare ska Deltagarna i Koncemledningen över tid bygga upp ett innehav av Bolagets aktier som motsvarar femtio procent av årsnivån på grundlönen, för alla utom VD som över tid ska bygga upp ett innehav av Bolagets aktier som motsvarar hundra procent av årsnivån på grundlönen, genom att behålla minst hälften av de intjänade aktierna efter skatt (styrelsen ska ha rätt att avstå från detta villkor under vissa omständigheter, t.ex. om Deltagarens anställning avslutas till följd av långvarig sjukdom) eller genom eget förvärv av aktier

Vid ägarförändring i samband med avnotering kommer intjäning accelereras om minst femtio (50) procent av rösterna i Bolaget kontrolleras av någon eller några gemensamt som inte är Gelba Management AB eller bolag i koncemgemenskap med Gelba Management AB. Mät- och Intjänandeperioden ska då avslutas under det senaste fullständiga kvartalet och det maximala antalet Aktierätter beräknas pro-rata i förhållande till ursprunglig Intjänandeperiod och ny Intjänandeperiod.

Intjäning förutsätter att Deltagaren är fortsatt anställd i Bolaget under Intjänandetiden. Om en Deltagare ensidigt säger upp sig eller blir uppsagd eller avskedad på grund av misskötsamhet under Intjänandetiden (s.k. bad leaver) förfaller alla Aktierätter som inte har utnyttjats vid uppsägningen eller avskedandet. Om anställningen upphör av andra orsaker, t.ex. arbetsbrist eller sjukdom, eller om styrelsen så bestämmer, får Deltagaren förvärva intjänade Aktierätter pro-rata i förhållande till hur lång tid Deltagaren varit anställd under Intjänandetiden och kan utnyttjas vid den ordinarie tidpunkten för utnyttjande.

Aktierätterna ska inte utgöra värdepapper och ska inte kunna överlåtas, pantsättas eller på annat sätt avyttras. Dock gäller att rättigheterna enligt Aktierätterna övergår på dödsboet i samband med deltagares dödsfall. Deltagarna har inte heller rätt att utöva några aktieägarrättigheter motsvarande Aktierätterna under Intjänandetiden, men har rätt att få ersättning motsvarande den eventuella utdelning som har beslutats av Bolaget under Intjänandeperioden för de Aktierätter som intjänats av Deltagaren.

Innehavarna kan utnyttia intjänade Aktierätter under perioden från och med tre (3) år efter Tilldelningsdagen och till och med 31 december 2027 med rätt för styrelsen att förlänga denna period om det under perioden skulle föreligga hinder mot deltagares förvärv eller om en s.k. stängd period eller annan liknande period när det finns insiderinformation i Bolaget skulle infalla dock med ambitionen att intjänade Aktierätter ska utnyttjas så snart som möjligt efter intjänande.

Aktierätterna ska regleras i separata avtal med varje deltagare. Styrelsen och ersättningsutskottet ska ansvara för utformningen och hanteringen av LTIP 2024 inom ramen för ovan angivna huvudsakliga villkor. I samband därmed ska styrelsen äga rätt att göra anpassningar för att uppfylla särskilda regler eller marknadsförutsättningar utomlands. Styrelsen ska även äga rätt att vidta andra justeringar, innefattande bland annat rätt att besluta om reducerad tilldelning av aktier eller förändringar av prestationsmålet, för det fall det sker betydande förändringar i koncemen, eller dess omvärld, eller vid offentliga uppköpserbjudanden, som skulle medföra att beslutade villkor för LTIP 2024 inte längre är ändamålsenliga. Styrelsen, eller ett av styrelsen särskilt tillsatt utskott för dessa syften, ska vidare ansvara för administrationen av LTIP 2024.

#### **B.** Styrelsens förslag till emission av teckningsoptioner

För att möjliggöra Bolagets leverans av aktier under LTIP 2024 föreslår styrelsen att årsstämman beslutar om emission av högst 60 000 teckningsoptioner, vederlagsfritt, till Bolaget. Varje teckningsoption berättigar till teckning av en (1) aktie i Arlandastad Group AB (publ) under perioden från registrering av teckningsoptionerna hos Bolagsverket och till och med 31 december 2027, till en teckningskurs motsvarande vid var tid gällande kvotvärde för Bolagets aktier avrundat uppåt till tre decimaler. Om teckningsoptionerna utnyttjas till fullo kommer aktiekapitalet med nuvarande kvotvärde att öka med 540 kronor. Teckning av teckningsoptioner ska ske senast den 16 oktober 2024. Styrelsen äger dock rätt att förlänga teckningsperioden. Överteckning får inte ske. För fullständiga villkor, se Bilaga A och Bilaga A1.

#### Styrelsens förslag om godkännande av överlåtelse av aktier och/eller teckningsoptioner C.

Styrelsen föreslår att årsstämman beslutar att Bolaget ska överlåta teckningsoptioner till Deltagarna i LTIP 2024 i samband med utnyttjande av Aktierätterna i enlighet med de villkor som anges i punkt A för att säkerställa Bolagets åtaganden i anledning av LTIP 2024. Överlåtelse av teckningsoptionerna ska ske vederlagsfritt.

Antalet teckningsoptioner som kan överlåtas till Deltagarna i LTIP 2024 ska vara föremål för omräkning till följd av mellanliggande fondemission, sammanläggning eller uppdelning av aktier, nyemission med företrädesrätt för aktieägarna och/eller andra liknande händelser. Överlåtelse av teckningsoptioner ska ske vid den tidpunkt och enligt de övriga villkor som deltagare i LTIP 2024 är berättigade till att erhålla tilldelning av aktier. Skälen till avvikelsen från aktieägarnas företrädesrätt är att överlåtelsen av aktiema utgör ett led i genomförandet av LTIP 2024. Därför anser styrelsen det vara till fördel för Bolaget att överlåta teckningsoptioner enligt förslaget.

### Utspädningseffekt, marknadsvärde, kostnader, m.m.

Styrelsens förslag till beslut om emission av teckningsoptioner innebär en utspädningseffekt motsvarande maximalt cirka 0.1 procent av aktierna och rösterna i Bolaget om de föreslagna teckningsoptionerna utnyttjas till fullo. Utspädningseffekten är beräknad som relationen mellan de tillkommande aktierna som teckningsoptionerna kommer att utnyttjas för och antalet nuvarande aktier och de tillkommande aktierna som teckningsoptionerna kommer att utnyttjas för. LTIP 2024 förväntas enbart få en marginell effekt på Bolagets nyckeltal.

Aktierätterna har inte ett marknadsvärde eftersom de inte är överlåtbara. Kostnaderna för LTIP 2024 är baserade på rapporteringsstandarden IFRS 2 och kostnadsföres under Intjänandeperioden. Styrelsen har beräknat ett teoretiskt värde på Aktierätterna i enlighet med "Black-Scholes"-formeln och vissa antaganden. Styrelsen har gjort en preliminär kostnadsberäkning för LTIP 2024, vilken baserats på ett aktiepris vid tilldelningen om 27,50 kronor och en konservativ uppskattning att 70 procent av det högsta antalet Aktierätter tilldelas och intjänas, långsiktig ränta om 2,5 procent och inga förväntade utdelningar. I enlighet med denna värdering är värdet på Aktierätterna i LTIP 2024 cirka 19,25 kronor per Aktierätt.

Styrelsens bedömning är att vid full tilldelning av Aktierätter och fullt utnyttjande av dessa i LTIP 2024 kommer det att föranleda kostnader exklusive sociala avgifter för Bolaget uppgående till cirka 1 500 000 kronor samt kostnader huvudsakligen relaterade till administration och sociala avgifter uppgående till cirka 500 000 kronor. De totala kostnaderna för sociala avgifter kommer dock att bero på antalet Aktierätter som kommer att intjänas och värdet av förmånen som Deltagaren kommer att erhålla.

Alla beräkningar ovan är endast preliminära och är endast avsedda att illustrera vilka kostnader som LTIP 2024 kan komma att medföra. Faktiska kostnader kan därför avvika från vad som har angetts ovan.

### Tidigare incitamentsprogram i Arlandastad Group AB (publ)

Bolaget beslutade om ett aktiebaserat incitamentsprogram till ledande befattningshavare på den extra bolagsstämman den 18 augusti 2021 avseende teckningsoptioner. Bolagets ledande befattningshavare har inte inom acceptfristen förvärvat några teckningsoptioner, vilket innebär att inga av dessa teckningsoptioner kommer att utnyttjas för teckning av aktier i Bolaget. Information om detta finns tillgängligt i årsredovisningen för 2021 och 2022 och kommer även att finnas i årsredovisningen för 2023.

Årsstämman 2023 beslutade om ett långsiktigt incitamentsprogram ("LTIP 2023") samt emission av teckningsoptioner och överlåtelse av aktier och/eller teckningsoptioner. LTIP 2023 ska bestå av maximalt 40 000 Aktierätter, vilka ska berättiga till teckning av ett motsvarande antal aktier. Varje Aktierätt berättigar innehavaren att förvärva en (1) teckningsoption vederlagfritt som berättigar till teckning av (1) ny aktie i Bolaget mot ett kontant vederlag till en teckningskurs motsvarande vid var tid gällande kvotvärde för Bolagets aktier avrundat uppåt till tre decimaler. Villkoren för LTIP 2023 motsvarar de villkor som föreslås för LTIP 2024.

Det finns inga andra utestående aktiebaserade incitamentsprogram i Bolaget.

### Förberedelse av förslaget

Förslaget har beretts av styrelsen tillsammans med externa rådgivare.

### **Majoritetskrav**

Styrelsens förslag avseende LTIP 2024 i enlighet med avsnitt A, och även emissionen av teckningsoptioner i enlighet med avsnitt B och bilaga A samt överlåtelsen av aktier enligt avsnitt C, utgör ett sammantaget förslag och ska fattas som ett beslut. Ett giltigt beslut fordrar stöd från aktieägare som representerar minst nio tiondelar (9/10) av såväl de avgivna rösterna som de aktier som är företrädda på bolagsstämman.

### Styrelsens förslag till emission av teckningsoptioner

För att möjliggöra Bolagets leverans av aktier under LTIP 2024 föreslår styrelsen att årsstämman beslutar om emission av högst 60 000 teckningsoptioner i enlighet med följande:

- 1. Rätt till teckning ska, med avvikelse från aktieägarnas företrädesrätt, tillkomma Arlandastad Group AB (publ) ("Bolaget") med rätt och skyldighet att, vid ett eller flera tillfällen, vidareöverlåta teckningsoptioner till deltagarna i Bolagets incitamentsprogram LTIP 2024 vederlagsfritt och i övrigt på samma villkor som i emissionen. Skälen till avvikelsen från aktieägarnas företrädesrätt är att implementera ett långsiktigt incitamentsprogram för anställda i Arlandastad Group AB (publ).
- 2. Varje teckningsoption berättigar till teckning av en (1) aktie i Arlandastad Group AB (publ) under perioden från registrering av teckningsoptionerna hos Bolagsverket till och med 31 december 2027, till en teckningskurs motsvarande vid var tid gällande kvotvärde för Bolagets aktier avrundat uppåt till tre decimaler. Teckningskursen och antalet aktier som varje teckningsoption berättigar till kan bli föremål för omräkning till följd av en aktiesplit, sammanläggning av aktier, nyemission, och liknande åtgärder, i enlighet med sedvanliga omräkningsvillkor enligt Bilaga A1. Teckningsoptionerna kan, i enlighet villkoren i Bilaga A1, utnyttjas innan teckningsperiodens utgång till följd av, till exempel, likvidation eller fusion där Arlandastad Group AB (publ) fusioneras upp i ett annat bolag.
- 3. Om teckningsoptionerna utnyttjas till fullo kommer aktiekapitalet att öka med högst 540 kronor.
- 4. Teckning av teckningsoptioner ska ske senast från och med den 16 april 2024 och till och med den 16 oktober 2024. Styrelsen äger rätt att förlänga teckningsperioden.
- 5. Teckningsoptionerna ska utges vederlagsfritt.
- 6. Ny aktie som tecknats genom utnyttjande av teckningsoption medför rätt till vinstutdelning första gången på den avstämningsdag för utdelning som infaller närmast efter det att de nya aktierna registrerats vid Bolagsverket och aktierna införts i den av Euroclear Sweden AB förda aktieboken.
- 7. Teckningsoptionerna ska i övrigt regleras av de villkor som framgår av Bilaga A1.

Det är vidare föreslaget att styrelseordföranden eller den denne bemyndigar bemyndigas att vidta de mindre justeringar i beslutet som kan krävas för registrering hos Bolagsverket.

Överteckning får inte ske.

### **BILAGA A1**

### Villkor för teckningsoptioner 2024:1

#### $\mathbf{1}$ . **Definitioner**

I föreliggande villkor ska följande benämningar ha den innebörd som angivits nedan.

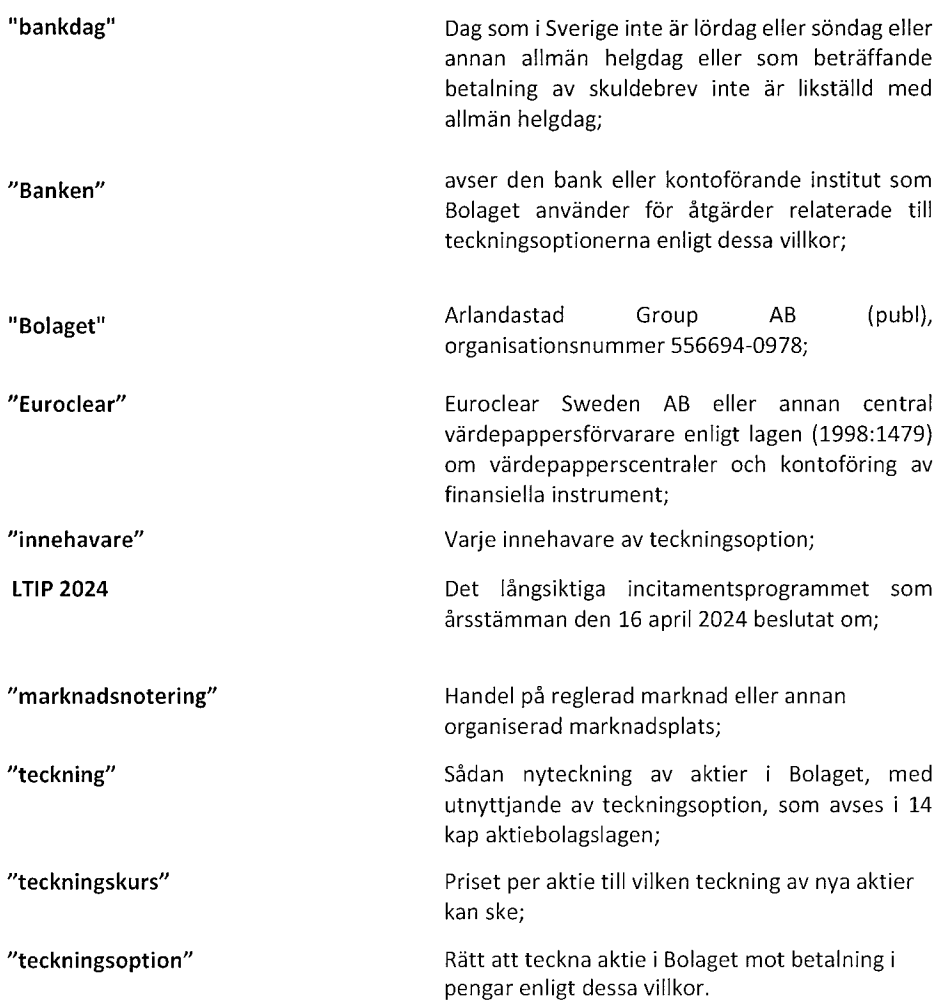

#### $2.$ Teckningsoptioner

Antalet teckningsoptioner uppgår till högst 60 000 stycken.

Bolaget ska utfärda teckningsoptionsbevis ställda till viss man eller order, representerande en teckningsoption eller multiplar därav. Bolaget verkställer på begäran av innehavare av teckningsoption utbyte och växling av teckningsoptionsbevis.

Bolagets styrelse ska äga rätt att fatta beslut om att teckningsoptionerna ska registreras av Euroclear i ett avstämningsregister enligt lagen (1998:1479) om värdepapperscentraler och kontoföring av finansiella instrument. För det fall sådant beslut inte fattats ska vad som stadgas i fjärde till sjunde stycket nedan inte gälla. För det fall sådant beslut fattats ska vad som stadgas i fjärde till sjätte stycket nedan gälla istället för vad som stadgas i andra stycket ovan.

Innehavare av teckningsoption ska, efter det att beslut enligt föregående stycke fattats, på Bolagets anmaning vara skyldig att omedelbart till Bolaget eller Euroclear inlämna samtliga teckningsoptionsbevis representerande teckningsoptioner samt meddela Bolaget om erforderliga uppgifter om värdepapperskonto på vilket innehavarens teckningsoptioner ska registreras enligt nedan.

Teckningsoptionerna ska registreras av Euroclear i ett avstämningsregister enligt lagen (1998:1479) om värdepapperscentraler och kontoföring av finansiella instrument, till följd varav inga fysiska värdepapper ska utges.

Teckningsoptionerna registreras för innehavares räkning på konto i Bolagets avstämningsregister. Registreringar avseende teckningsoptionerna till följd av åtgärder enligt punkt 5, 6, 7 och 11 nedan ska ombesörjas av Banken. Övriga registreringsåtgärder som avser kontot kan företas av Banken eller annat kontoförande institut.

För det fall Bolagets styrelse fattat beslut enligt tredje stycket ovan, ska styrelsen därefter vara oförhindrad att, med de begränsningar som må följa av lag eller annan författning, fatta beslut om att teckningsoptionerna inte längre ska vara registrerade av Euroclear i ett avstämningsregister enligt lagen (1998:1479) om värdepapperscentraler och kontoföring av finansiella instrument. För det fall sådant sistnämnda beslut fattats ska vad som stadgas i andra stycket ovan gälla istället för vad som stadgas i fjärde till sjätte stycket ovan.

#### 3. Rätt att teckna nya aktier

Innehavare ska äga rätt att för varje teckningsoption teckna en ny aktie i Bolaget.

Teckningskursen ska uppgå till vid var tid gällande kvotvärde för Bolagets aktier avrundat uppåt till tre decimaler. Överkursen ska föras till den fria överkursfonden.

Omräkning av teckningskursen liksom av det antal nya aktier som varje teckningsoption berättigar till teckning av, kan äga rum i de fall som framgår av punkt 7 nedan. Om sådan omräkning medför att teckningskursen kommer att understiga kvotvärdet för aktie i Bolaget, ska teckningskursen dock alltjämt motsvara aktiens kvotvärde.

Teckning kan endast ske av det hela antal aktier, vartill det sammanlagda antalet teckningsoptioner berättigar, som en och samma innehavare samtidigt önskar utnyttia. Vid sådan teckning ska bortses från eventuell överskjutande del av teckningsoption, som sålunda inte kan utnyttjas. Sådan överskjutande del av teckningsoption förfaller därvid utan ersättning.

#### $\overline{4}$ . Anmälan om teckning och betalning

Anmälan om teckning av aktier kan äga rum under tiden från registrering av dessa villkor hos Bolagsverket till och med den 31 december 2027 eller från och med respektive till och med den tidigare dag som följer av punkt 7 nedan. Inges inte anmälan om teckning inom i föregående mening angiven tid, upphör all rätt enligt teckningsoptionerna att gälla.

Vid sådan anmälan ska, för registreringsåtgärder, skriftlig och ifylld anmälningssedel enligt fastställt formulär inges till Bolaget eller den Bolaget anvisar. I förekommande fall ska innehavaren samtidigt överlämna till Bolaget teckningsoptionsbevis representerande det antal teckningsoptioner som anmälan om teckning avser. Anmälan om teckning är bindande och kan inte återkallas av tecknaren.

Vid anmälan om teckning ska betalning erläggas omedelbart i pengar för det antal aktier som anmälan om teckning avser. Betalning ska ske till av Bolaget anvisat konto.

#### 5. Införing i aktieboken m.m.

Efter tilldelning verkställs teckning genom att de nya aktierna registreras på avstämningskonto såsom interimsaktier. Sedan registrering hos Bolagsverket ägt rum, blir registreringen på avstämningskonto slutgiltig. Som framgår av punkt 7 nedan senareläggs i vissa fall tidpunkten för sådan slutlig registrering.

#### 6. Utdelning på ny aktie

Ny aktie som tecknats genom utnyttjande av teckningsoption medför rätt till vinstutdelning första gången på den avstämningsdag för utdelning som infaller närmast efter det att de nya aktierna registrerats vid Bolagsverket och aktierna införts i den av Euroclear Sweden AB förda aktieboken.

#### 7. Omräkning av teckningskursen m.m.

Genomför Bolaget en fondemission ska teckning - där anmälan om teckning görs på  $(a)$ sådan tid, att den inte kan verkställas senast på tionde kalenderdagen före bolagsstämma, som beslutar om emissionen - verkställas först sedan stämman beslutat om denna. Aktier, som tillkommit på grund av teckning verkställd efter emissionsbeslutet upptas interimistiskt på avstämningskonto och ska inte ha rätt att deltaga i emissionen. Slutlig registrering på avstämningskonto sker först efter avstämningsdagen för emissionen.

Om Bolaget inte är avstämningsbolag vid tiden för bolagsstämmans beslut om emission, ska aktier som tillkommit på grund av teckning som verkställts vid tidpunkten för bolagsstämmans beslut ha rätt att deltaga i emissionen.

Vid teckning som verkställs efter beslutet om fondemissionen tillämpas en omräknad teckningskurs liksom en omräkning av det antal aktier som varje teckningsoption berättigar till teckning av. Omräkningarna utföres av Bolaget enligt följande formler:

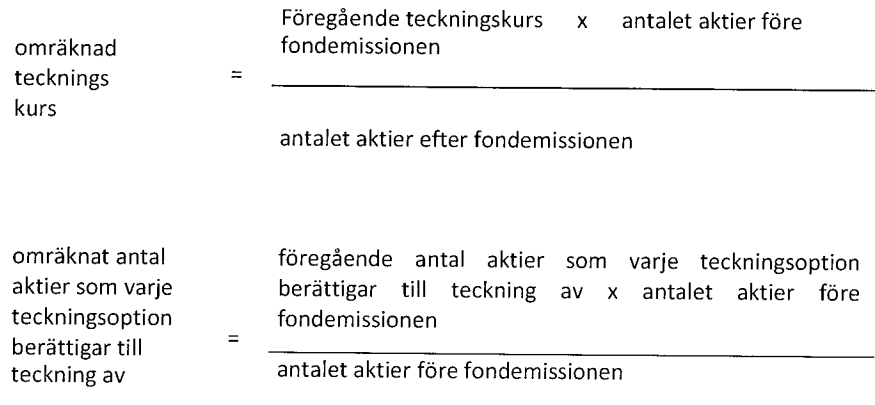

Enligt ovan omräknad teckningskurs och omräknat antal aktier fastställs av Bolaget snarast möjligt efter bolagsstämmans beslut om fondemission men tillämpas först efter avstämningsdagen för emissionen.

- $(b)$ Genomför Bolaget en sammanläggning eller uppdelning av aktierna ska mom (a) ovan äga motsvarande tillämpning, varvid som avstämningsdag ska anses den dag då sammanläggning respektive uppdelning, på Bolagets begäran, sker hos Euroclear.
- $(c)$ Genomför Bolaget en nyemission - med företrädesrätt för aktieägarna att teckna nya aktier mot kontant betalning eller betalning genom kvittning - ska följande gälla beträffande rätten till deltagande i emissionen för aktie, som tillkommit på grund av teckning med utnyttjande av teckningsoption:
	- Beslutas emissionen av styrelsen under förutsättning av bolagsstämmans  $(i)$ godkännande eller med stöd av bolagsstämmans bemyndigande, ska i beslutet om emissionen anges den senaste dag då teckning ska vara verkställd för att aktie som tillkommit genom teckning ska medföra rätt att deltaga i emissionen. Sådan dag får inte infalla tidigare än tionde kalenderdagen efter beslutet.
	- Beslutas emissionen av bolagsstämman, ska teckning som påkallas på sådan  $(ii)$ tid, att teckningen inte kan verkställas senast på tionde kalenderdagen före den bolagsstämma som beslutar om emissionen - verkställas först sedan Bolaget verkställt omräkning enligt detta mom (c), tredje sista stycket. Aktier, som tillkommit på grund av sådan teckning, upptas interimistiskt på avstämningskonto och ska inte ha rätt att deltaga i emissionen.

Om Bolaget inte är avstämningsbolag vid tiden för bolagsstämmans beslut om emission, ska aktier som tillkommit på grund av teckning som verkställts vid tidpunkten för bolagsstämmans beslut ha rätt att deltaga i emissionen.

Vid teckning som verkställts på sådan tid att rätt till deltagande i nyemissionen inte uppkommer tillämpas en omräknad teckningskurs liksom en omräkning av det antal aktier som varje teckningsoption berättigar till teckning av. Omräkningarna utföres av Bolaget enligt följande formler:

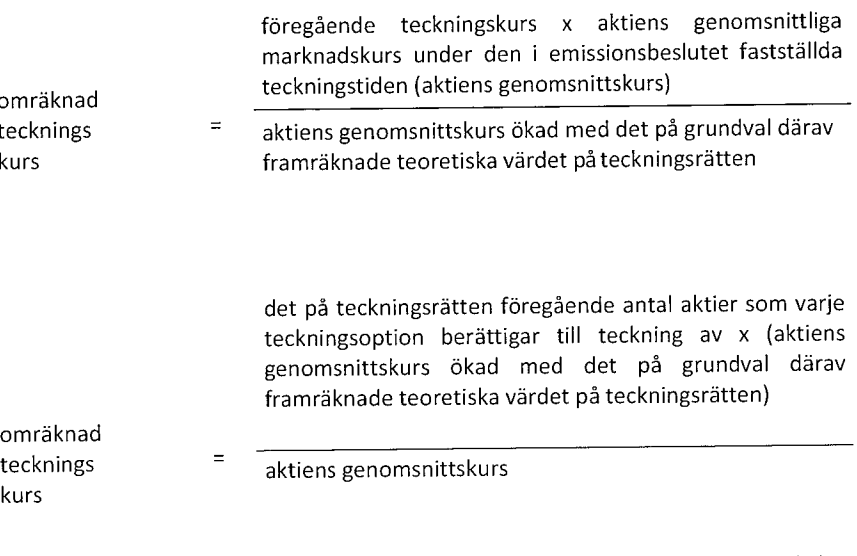

Aktiens genomsnittskurs ska anses motsvara genomsnittet av det för varje handelsdag under teckningstiden framräknade medeltalet av den under dagen noterade högsta och lägsta betalkursen för aktien enligt marknadsnotering. I avsaknad av notering av betalkurs ska i stället den som slutkurs noterade köpkursen ingå i beräkningen. Dag utan notering av vare sig betalkurs eller köpkurs ska inte ingå i beräkningen. Det teoretiska värdet på teckningsrätten framräknas enligt följande formel:

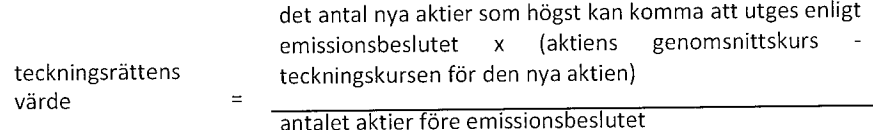

Vid omräkning enligt ovanstående formel ska bortses från aktier som innehas av Bolaget eller Bolagets dotterföretag. Uppstår ett negativt värde, ska det teoretiska värdet på teckningsrätten bestämmas till noll.

Enligt ovan omräknad teckningskurs och omräknat antal aktier fastställs av Bolaget två bankdagar efter teckningstidens utgång och ska tillämpas vid teckning, som verkställs därefter.

Om Bolagets aktier inte är föremål för marknadsnotering, ska omräknad teckningskurs och omräknat antal aktier som varje teckningsoption berättigar till teckning av fastställas i enlighet med i denna punkt angivna principer av en oberoende värderingsman utsedd av Bolaget. Omräkningen ska ha som utgångspunkt att värdet av teckningsoptionerna ska lämnas oförändrat.

Under tiden till dess att omräknad teckningskurs och omräknat antal aktier som varje teckningsoption berättigar till teckning av fastställts, verkställs teckning endast preliminärt, varvid det antal aktier som varje teckningsoption före omräkning, berättigar till teckning av upptas interimistiskt på avstämningskonto. Dessutom noteras särskilt att varje teckningsoption efter omräkningar kan berättiga till ytterligare aktier. Slutlig registrering på avstämningskontot sker sedan omräkningarna fastställts. Om Bolaget inte är avstämningsbolag verkställs aktieteckning genom att de nya aktierna upptas i aktieboken som interimsaktier.

Slutlig registrering i aktieboken sker sedan omräknad teckningskurs och omräknat antal aktier som varje teckningsoption berättigar till teckning av fastställts.

 $(d)$ Genomför Bolaget en emission enligt 14 eller 15 kap aktiebolagslagen - med företrädesrätt för aktieägarna och mot kontant betalning eller betalning genom kvittning - ska beträffande rätten till deltagande i emissionen för aktie, som tillkommit på grund av teckning med utnyttjande av teckningsoption, bestämmelserna i mom (c), första stycket, punkterna (i) och (ii), och mom (c), andra stycket, äga motsvarande tillämpning.

Vid teckning som verkställts på sådan tid att rätt till deltagande i emissionen inte uppkommer tillämpas en omräknad teckningskurs liksom en omräkning av det antal aktier som varje teckningsoption berättigar till teckning av. Omräkningarna utföres av Bolaget enligt följande formler:

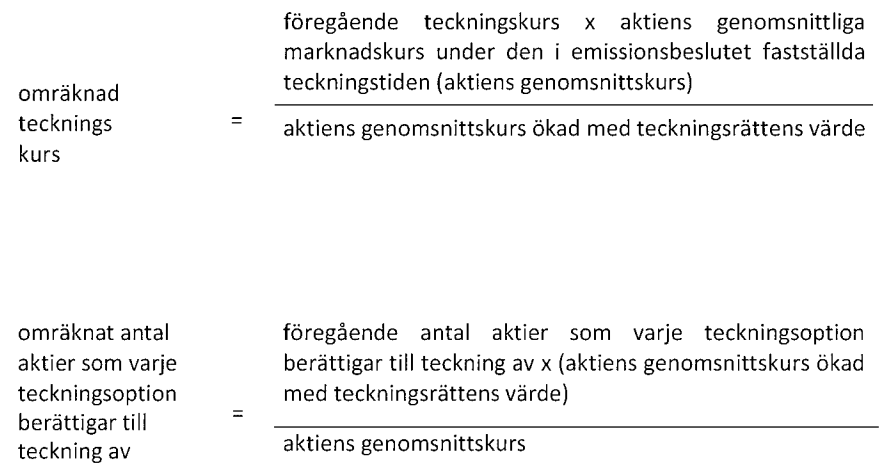

Aktiens genomsnittskurs beräknas i enlighet med vad i mom (c) ovan angivits.

Teckningsrättens värde ska anses motsvara genomsnittet av det för varje handelsdag under teckningstiden framräknade medeltalet av den under dagen noterade högsta och lägsta betalkursen för teckningsrätten enligt marknadsnotering. I avsaknad av notering av betalkurs ska i stället den som slutkurs noterade köpkursen ingå i beräkningen. Dag utan notering av vare sig betalkurs eller köpkurs ska inte ingå i beräkningen.

Enligt ovan omräknad teckningskurs och omräknat antal aktier fastställs av Bolaget två bankdagar efter teckningstidens utgång och ska tillämpas vid teckning som verkställs därefter.

Om Bolagets aktier inte är föremål för marknadsnotering, ska omräknad teckningskurs och omräknat antal aktier som varje teckningsoption berättigar till teckning av att fastställas i enlighet med i denna punkt angivna principer av en oberoende värderingsman utsedd av Bolaget. Omräkningen ska ha som utgångspunkt att värdet av teckningsoptionerna ska lämnas oförändrat.

Vid anmälan om teckning som sker under tiden fram till dess att omräknad teckningskurs och omräknat antal aktier fastställts ska bestämmelserna i mom (c) sista stycket, äga motsvarande tillämpning.

 $(e)$ Skulle Bolaget i andra fall än som avses i mom  $(a) - (d)$  ovan rikta erbjudande till aktieägarna att, med företrädesrätt enligt principerna i 13 kap 1 § aktiebolagslagen, av Bolaget förvärva värdepapper eller rättighet av något slag eller besluta att, enligt ovan nämnda principer, till aktieägarna utdela sådana värdepapper eller rättigheter utan vederlag (erbjudandet) ska vid teckning, som görs på sådan tid, att därigenom erhållen aktie inte medför rätt till deltagande i erbjudandet, tillämpas en omräknad teckningskurs liksom en omräkning av det antal aktier som varje teckningsoption berättigar till teckning av. Omräkningarna ska utföras av Bolaget enligt följande formler:

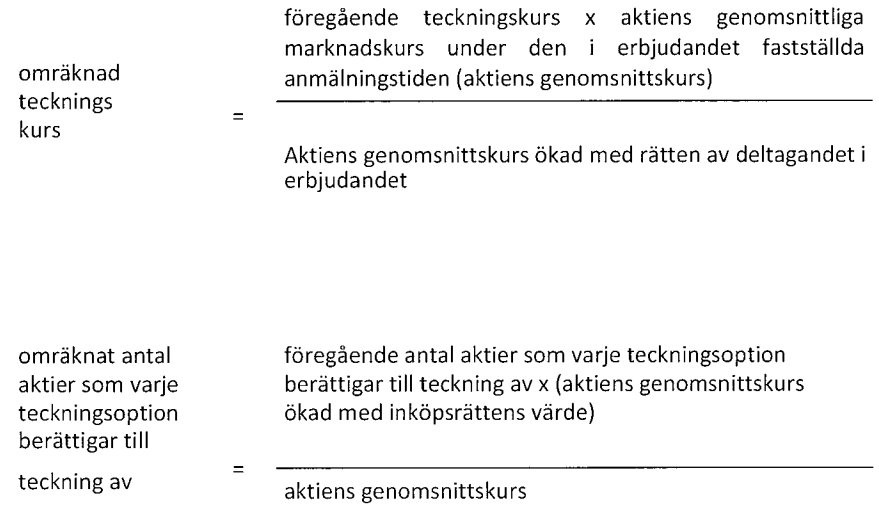

Aktiens genomsnittskurs beräknas i enlighet med vad i mom (c) ovan angivits.

För det fall att aktieägarna erhållit inköpsrätter och handel med dessa ägt rum, ska värdet av rätten till deltagande i erbjudandet anses motsvara inköpsrättens värde. Inköpsrättens värde ska härvid anses motsvara genomsnittet av det för varje handelsdag under anmälningstiden framräknade medeltalet av den under dagen noterade högsta och lägsta betalkursen för inköpsrätten enligt marknadsnotering. I avsaknad av notering av betalkurs ska i stället den som slutkurs noterade köpkursen ingå i beräkningen. Dag utan notering av vare sig betalkurs eller köpkurs ska inte ingå i beräkningen.

För det fall att aktieägarna inte erhållit inköpsrätter eller eljest sådan marknadsnotering av inköpsrätter som avses i föregående stycke inte ägt rum, ska omräkning av teckningskurs och av antalet aktier ske med tillämpning så långt möjligt av de principer som anges ovan i detta mom (e), varvid följande ska gälla. Om marknadsnotering sker av de värdepapper eller rättigheter som erbjuds aktieägarna, ska värdet av rätten till deltagande i erbjudandet anses motsvara genomsnittet av det för varie handelsdag under 25 handelsdagar från och med första dag för marknadsnoteringen framräknade medeltalet av den under dagen noterade högsta och lägsta betalkursen vid affärer i dessa värdepapper eller rättigheter vid marknadsplatsen, i förekommande fall minskat med det vederlag som betalats för dessa i samband med erbjudandet. I avsaknad av notering av betalkurs ska i stället den som slutkurs noterade köpkursen ingå i beräkningen. Noteras varken betalkurs eller köpkurs under viss eller vissa dagar, ska vid beräkningen av värdet av rätten till deltagande i erbjudandet bortses från sådan dag. Den i erbjudandet fastställda anmälningstiden ska vid omräkning av teckningskurs och antal aktier enligt detta stycke anses motsvara den ovan i detta stycke nämnda perioden om 25 handelsdagar. Om sådan marknadsnotering inte äger rum ska värdet av rätten till deltagande i erbjudandet så långt möjligt fastställas med ledning av den marknadsvärdesförändring avseende Bolagets aktier som kan bedömas ha uppkommit till följd av erbjudandet.

Enligt ovan omräknad teckningskurs och omräknat antal aktier fastställs av Bolaget snarast möjligt efter erbjudandetidens utgång och ska tillämpas vid teckning, som verkställs efter det att sådant fastställande skett.

Vid anmälan av teckning som sker under tiden till dess att omräknad teckningskurs och omräknat antal aktier fastställts, ska bestämmelserna i mom (c) sista stycket ovan, äga motsvarande tillämpning.

 $(f)$ Genomför Bolaget en nyemission eller emission enligt 14 eller 15 kap aktiebolagslagen - med företrädesrätt för aktieägarna och mot kontant betalning eller betalning genom kvittning - äger Bolaget besluta att ge samtliga innehavare motsvarande företrädesrätt som enligt beslutet tillkommer aktieägarna. Därvid ska varje innehavare, oaktat sålunda att teckning inte verkställts, anses vare ägare till det antal aktier som innehavaren skulle ha erhållit, om teckning på grund av teckningsoption verkställts av det antal aktier, som varje teckningsoption berättigade till teckning av vid tidpunkten för beslutet om emission.

Skulle Bolaget besluta att till aktieägarna rikta ett sådant erbjudande som avses i mom (e) ovan, ska vad i föregående stycke sagts äga motsvarande tillämpning, dock att det antal aktier som innehavaren ska anses vara ägaretill i sådant fall ska fastställas efter den teckningskurs som gällde vid tidpunkten för beslutet om erbjudande.

Om Bolaget skulle besluta att ge innehavarna företrädesrätt i enlighet med bestämmelserna i detta mom (f), ska någon omräkning enligt mom (c), (d) eller (e) ovan inte äga rum.

13

Beslutas om kontant utdelning till aktieägarna innebärande att dessa erhåller utdelning  $(g)$ som, tillsammans med andra under samma räkenskapsår utbetalda utdelningar, överskrider femton (15) procent av aktiens genomsnittskurs under en period om tjugofem (25) handelsdagar närmast före den dag, då styrelsen för Bolaget offentliggör sin avsikt att till bolagsstämman lämna förslag om sådan utdelning, ska, vid anmälan om teckning som sker på sådan tid, att därigenom erhållen aktie inte medför rätt till erhållande av sådan utdelning, tillämpas en omräknad teckningskurs och ett omräknat antal aktier. Omräkningen ska baseras på den del av den sammanlagda utdelningen som överstiger femton (15) procent av aktiens genomsnittskurs under ovannämnd period (extraordinär utdelning). Omräkningarna utföres av Bolaget enligt följande formler:

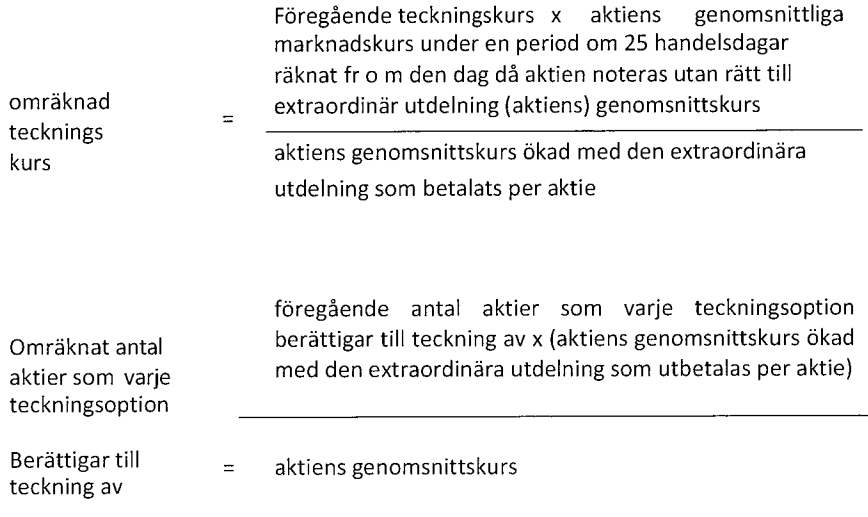

Aktiens genomsnittskurs ska anses motsvara genomsnittet av det för varje handelsdag under ovan angiven period om 25 handelsdagar framräknade medeltalet av den under dagen noterade högsta och lägsta betalkursen för aktien enligt marknadsnotering. I avsaknad av notering av betalkurs ska i stället den som slutkurs noterade köpkursen ingå i beräkningen. Dag utan notering av vare sig betalkurs eller köpkurs ska inte ingå i beräkningen.

Enligt ovan omräknad teckningskurs och omräknat antal aktier fastställs av Bolaget två bankdagar efter utgången av ovan angiven period om tjugofem (25) handelsdagar och ska tillämpas vid teckning som verkställs därefter.

Om Bolagets aktier inte är föremål för marknadsnotering och det beslutas om kontant utdelning till aktieägarna innebärande att dessa erhåller utdelning som, tillsammans med andra samma räkenskapsår utbetalda utdelningar, överstiger etthundra (100) procent av Bolagets resultat efter skatt för det räkenskapsåret och femton (15) procent av Bolagets värde, ska, vid teckning som påkallas på sådan tid att därigenom erhållen aktie inte medför rätt till erhållande av sådan utdelning, tillämpas en omräknad teckningskurs och ett omräknat antal aktier som varje teckningsoption berättigar till teckning av. Omräkningen ska baseras på den del av den sammanlagda utdelningen som överstiger etthundra (100) procent av Bolagets resultat efter skatt för räkenskapsåret och femton (15) procent av Bolagets värde och ska utföras i enlighet med i denna punkt angivna principer av en oberoende värderingsman utsedd av Bolaget. Omräkningen ska ha som utgångspunkt att värdet av teckningsoptionerna ska lämnas oförändrat, varvid, vad gäller koncernbidrag, hänsyn ska tas till de minskade skattekostnader för Bolaget som koncernbidraget medfört.

14

Om en anmälan om teckning har ägt rum men, på grund av bestämmelserna i punkt 6 ovan, slutlig registrering på avstämningskonto inte skett, ska särskilt noteras att varje teckningsoption efter omräkningar kan berättiga till ytterligare aktier. Slutlig registrering på avstämningskonto sker sedan omräkningarna fastställts, dock tidigast vid den tidpunkt som anges i punkt 6 ovan. Om Bolaget inte är avstämningsbolag verkställs aktieteckning genom att de nya aktierna upptas i aktieboken som interimsaktier. Slutlig registrering i aktieboken sker sedan omräknad teckningskurs och omräknat antal aktier som varje teckningsoption berättigar till teckning av fastställts.

 $(h)$ Om Bolagets aktiekapital skulle minskas med återbetalning till aktieägarna, vilken minskning är obligatorisk, tillämpas en omräknad teckningskurs liksom en omräkning av det antal aktier som varje teckningsoption berättigar till teckning av. Omräkningarna utföres av Bolaget enligt följande formler:

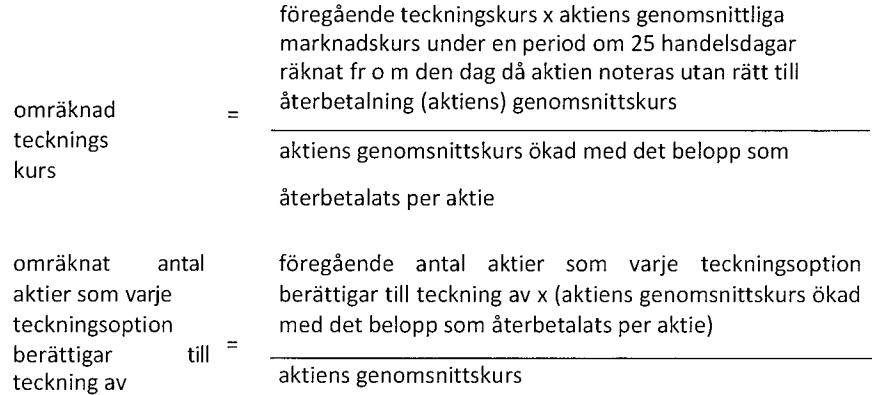

Aktiens genomsnittskurs beräknas i enlighet med vad i mom (c) ovan angivits.

Vid omräkning enligt ovan och där minskningen sker genom inlösen av aktier, ska i stället för det faktiska belopp som återbetalas per aktie ett beräknat återbetalningsbelopp användas enligt följande:

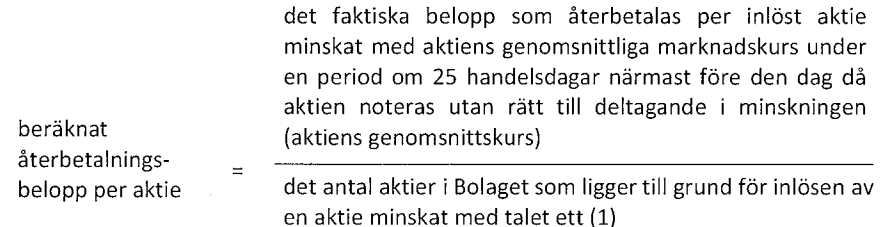

Aktiens genomsnittskurs beräknas i enlighet med vad i mom (c) ovan angivits.

Enligt ovan omräknad teckningskurs och omräknat antal aktier fastställs av Bolaget två bankdagar efter utgången av den angivna perioden om tjugofem (25) handelsdagar och ska tillämpas vid teckning, som verkställs därefter.

Teckning verkställs inte under tiden från minskningsbeslutet t o m den dag då den omräknade teckningskursen och det omräknade antalet aktier fastställts enligt vad ovan sagts. Om Bolagets aktiekapital skulle minskas genom inlösen av aktier med återbetalning till aktieägarna, vilken minskning inte är obligatorisk, eller Bolaget, utan att fråga är om minskning av aktiekapitalet, skulle genomföra återköp av egna aktier och där, enligt Bolagets bedömning, sådan åtgärd med hänsyn till dess tekniska utformning och ekonomiska effekter, är att jämställa med minskning som är obligatorisk, ska omräkning av teckningskurs och antal aktier som varje teckningsoption berättigar till teckning av ske med tillämpning av så långt möjligt av de principer som anges ovan i detta mom (h).

Om Bolagets aktier inte är föremål för marknadsnotering, ska omräknad teckningskurs och omräknat antal aktier som varje teckningsoption berättigar till teckning av fastställas i enlighet med i denna punkt angivna principer av en oberoende värderingsman utsedd av Bolaget. Omräkningen ska ha som utgångspunkt att värdet av teckningsoptionerna ska lämnas oförändrat.

 $(i)$ Genomför Bolaget byte av aktiekapitalsvaluta, innebärande att Bolagets aktiekapital ska vara bestämt i annan valuta än svenska kronor, ska teckningskursen omräknas till samma valuta som aktiekapitalet är bestämt i samt därvid avrundas till två decimaler. Sådan valutaomräkning ska ske med tillämpning av den växelkurs som använts för omräkning av aktiekapitalet vid valutabytet.

Enligt ovan omräknad teckningskurs fastställs av Bolaget och ska tillämpas vid teckning som verkställs från och med den dag som bytet av aktiekapitalsvaluta får verkan.

- $(i)$ Genomför Bolaget åtgärd som avses i mom (a) – (e) eller mom (g) – (i) ovan och skulle, enligt Bolagets bedömning, tillämpning av härför avsedd omräkningsformel, med hänsyn till åtgärdens tekniska utformning eller av annat skäl, inte kunna ske eller leda till att den ekonomiska kompensation som innehavarna erhåller i förhållande till aktieägarna inte är skälig, ska Bolaget genomföra omräkningarna av teckningskursen och av antalet aktier som varje teckningsoption berättigar till teckning av i syfte att omräkningarna leder till ett skäligt resultat.
- $(k)$ Vid omräkningar enligt ovan ska teckningskursen avrundas till närmsta tiotal öre (0,10 kronor), varvid 0,05 kronor ska avrundas uppåt, och antalet aktier avrundas nedåt till närmsta hela aktie. För det fall teckningskursen är bestämt i annan valuta än svenska kronor ska, vid omräkningar enligt ovan, teckningskursen istället avrundas till två decimaler.
- $(1)$ Beslutas att Bolaget ska träda i likvidation enligt 25 kap aktiebolagslagen får, oavsett likvidationsgrunden, anmälan om teckning inte därefter ske. Rätten att göra anmälan om teckning upphör i och med likvidationsbeslutet, oavsett sålunda att detta inte må ha vunnit laga kraft.

Senast två månader innan bolagsstämman tar ställning till fråga om Bolaget ska träda i frivillig likvidation enligt 25 kap 1 § aktiebolagslagen, ska innehavarna genom meddelande enligt punkt 9 nedan underrättas om den avsedda likvidationen. I meddelandet ska intagas en erinran om att anmälan om teckning inte får ske, sedan bolagsstämman fattat beslut om likvidation.

Skulle Bolaget lämna meddelande om avsedd likvidation enligt ovan, ska innehavare oavsett vad som i punkt 4 sägs om tidigaste tidpunkt för anmälan om teckning - äga rätt att göra anmälan om teckning från den dag då meddelandet lämnats, förutsatt att teckning kan verkställas senast på tionde kalenderdagen före den bolagsstämma vid vilken frågan om Bolagets likvidation ska behandlas.

 $(m)$ Skulle bolagsstämman godkänna fusionsplan enligt 23 kap 15 § aktiebolagslagen, varigenom Bolaget ska uppgå i annat bolag, får anmälan om teckning därefter inte ske.

Senast två månader innan Bolaget tar slutlig ställning till fråga om fusion enligt ovan. ska innehavarna genom meddelande enligt punkt 9 nedan underrättas om fusionsavsikten. I meddelandet ska en redogörelse lämnas för det huvudsakliga innehållet i den avsedda fusionsplanen samt ska innehavarna erinras om att teckning inte får ske, sedan slutligt beslut fattats om fusion i enlighet med vad som angivits i föregående stycke.

Skulle Bolaget lämna meddelande om planerad fusion enligt ovan, ska innehavare oavsett vad som i punkt 4 sägs om tidigaste tidpunkt för anmälan om teckning – äga rätt att göra anmälan om teckning från den dag då meddelandet lämnats om fusionsavsikten, förutsatt att teckning kan verkställas senast på tionde kalenderdagen före den bolagsstämma, vid vilken fusionsplanen, varigenom Bolaget ska uppgå i annat bolag, ska godkännas.

Upprättar Bolagets styrelse en fusionsplan enligt 23 kap 28 § aktiebolagslagen  $(n)$ varigenom Bolaget ska uppgå i annat bolag ska följande gälla.

För det fall Bolagets styrelse offentliggör sin avsikt att upprätta fusionsplan enligt i föregående stycke angivet lagrum, ska Bolaget, för det fall att sista dag för anmälan om teckning enligt punkt 4 ovan infaller efter sådant offentliggörande, fastställa en ny sista dag för anmälan om teckning ("slutdagen"). Slutdagen ska infalla inom sextio (60) dagar från offentliggörandet.

Om offentliggörandet skett i enlighet med vad som anges ovan i detta mom (n), ska, oavsett vad som i punkt 4 ovan sägs om tidigaste tidpunkt för anmälan om teckning, innehavare äga rätt att göra sådan anmälan fram till slutdagen. Bolaget ska senast fyra veckor före slutdagen genom meddelande enligt punkt 9 nedan erinra innehavarna om denna rätt samt att anmälan om teckning inte får ske efter slutdagen.

Skulle bolagsstämman godkänna delningsplan enligt 24 kap 17 § aktiebolagslagen  $(o)$ varigenom Bolaget ska delas genom att samtliga Bolagets tillgångar och skulder övertas av två eller flera andra bolag, får anmälan om teckning inte därefter ske.

Senast två månader innan Bolaget tar slutlig ställning till fråga om delning enligt ovan, ska innehavarna genom meddelande enligt punkt 9 nedan underrättas om den avsedda delningen. I meddelandet ska en redogörelse lämnas för det huvudsakliga innehållet i den avsedda delningsplanen samt ska innehavarna erinras om att anmälan om teckning inte får ske, sedan slutligt beslut fattats om delning.

Om Bolaget lämnar meddelande om avsedd delning enligt ovan, ska innehavare oavsett vad som i punkt 4 ovan sägs om tidigaste tidpunkt för teckning - äga rätt att påkalla teckning från den dag då meddelandet lämnats, förutsatt att teckning kan verkställas senast på tionde kalenderdagen före den bolagsstämma vid vilken delningsplanen ska godkännas.

- Oavsett vad under mom (I), (m), (n) och (o) ovan sagts om att anmälan om teckning inte  $(p)$ får ske efter beslut om likvidation, godkännande av fusionsplan, utgången av ny slutdag vid fusion eller godkännande av delningsplan, ska rätten att göra anmälan om teckning åter inträda för det fall att likvidationen upphör respektive fusionen eller delningen inte genomförs.
- För den händelse Bolaget skulle försättas i konkurs, får anmälan om teckning inte  $(q)$ därefter ske. Om emellertid konkursbeslutet häves av högre rätt, får anmälan om teckning återigen ske.

#### Förvaltare 8.

För teckningsoption som är förvaltarregistrerad enligt lagen (1998:1479) om värdepapperscentraler och kontoföring av finansiella instrument ska vid tillämpningen av dessa villkor förvaltaren betraktas som innehavare.

#### 9. Meddelanden

Meddelanden rörande teckningsoptionerna ska tillställas innehavare som skriftligen meddelat sin postadress till Bolaget.

För det fall teckningsoptionerna är registrerade av Euroclear i ett avstämningsregister enligt lagen (1998:1479) om värdepapperscentraler och meddelande rörande kontoföring  $av$ finansiella instrument ska teckningsoptionerna, istället för vad som stadgas i föregående stycke, tillställas varje registrerad innehavare och annan rättighetshavare som är antecknad på konto i Bolagets avstämningsregister.

Är teckningsoptionerna föremål för marknadsnotering ska meddelanden även lämnas till marknadsplatsen och offentliggöras enligt marknadsplatsens regler.

#### 10. Rätt att företräda innehavare

Utan att särskilt uppdrag från innehavarna föreligger, är Banken behörig att företräda innehavarna i frågor av formell natur som rör villkoren för teckningsoptionerna.

#### 11. Ändring av villkor

Bolaget äger att ändra dessa villkor i den mån lagstiftning, domstolsavgörande eller myndighetsbeslut så kräver eller om det i övrigt - enligt Bolagets bedömning - av praktiska skäl är ändamålsenligt eller nödvändigt och innehavarnas rättigheter inte i något väsentligt hänseende försämras. Bolaget äger också ändra villkoren om det är nödvändigt för att teckningsoptionerna ska registreras av Euroclear i ett avstämningsregister enligt lagen (1998:1479) om värdepapperscentraler och kontoföring av finansiella instrument.

#### 12. **Sekretess**

Bolaget, Banken och Euroclear får inte obehörigen till tredje man lämna uppgift om innehavare. Bolaget äger rätt att få följande uppgifter från Euroclear om innehavares konto i Bolagets avstämningsregister:

- $\mathbf{i}$ . innehavares namn, personnummer eller annat identifikationsnummer samt postadress,
- ii. antal teckningsoptioner.

#### 13. Begränsning av Bolagets, Bankens och Euroclears ansvar

I fråga om de på Bolaget, Banken och Euroclear ankommande åtgärderna gäller beträffande Euroclear med beaktande av bestämmelserna i lagen (1998:1479) om värdepapperscentraler och kontoföring av finansiella instrument - att ansvarighet inte kan göras gällande för skada, som beror av svenskt eller utländskt lagbud, svensk eller utländsk myndighetsåtgärd, krigshändelse, strejk, blockad, bojkott, lockout eller annan liknande omständighet. Förbehållet i fråga om strejk, blockad, bojkott och lockout gäller även om Bolaget, Banken och Euroclear själv vidtar eller är föremål för sådan konfliktåtgärd.

Vidare, är Bolaget, Banken och Euroclear inte skyldiga att i andra fall ersätta skada som uppkommer, om Bolaget, Banken eller Euroclear varit normalt aktsam. Bolaget, Banken eller Euroclear är i intet fall ansvarig för indirekt skada.

Föreligger hinder för Bolaget, Banken eller Euroclear att verkställa betalning eller att vidta annan åtgärd på grund av omständighet som anges i första stycket, får åtgärden uppskjutas till dess hindret har upphört.

#### 14. Tillämplig lag och skiljeförfarande

Svensk lag ska tillämpas på dessa villkor och därmed sammanhängande rättsfrågor.

Tvist i anledning av dessa villkor ska slutligt avgöras genom skiljedom enligt Regler för Stockholms Handelskammares Skiljedomsinstitut. Skiljeförfarandet ska äga rum i Stockholm. Det svenska språket ska användas i förfarandet.

Skiljeförfarande som påkallats med hänvisning till denna skiljeklausul omfattas av sekretess. Sekretessen omfattar all information som framkommer under förfarandet liksom beslut eller skiljedom som meddelas i anledning av förfarandet. Information som omfattas av sekretess får inte i någon form vidarebefordras till tredje person. Om teckningsoptioner överlåts till en tredje person ska sådan tredje person automatiskt vara bunden av denna skiljeklausul.

 $\ddot{\phantom{a}}$ 

Bilaga<sub>2</sub> 3

### Beslut om bemyndigande till styrelsen att fatta beslut om nyemission av aktier

Styrelsen föreslår att årsstämman fattar beslut om att bemyndiga styrelsen att, för tiden intill nästa årsstämma bemyndiga styrelsen att, vid ett eller flera tillfällen, fatta beslut om: nyemission av aktier, emission av konvertibler och/eller emission av teckningsoptioner, mot kontant betalning och/eller med bestämmelse om apport eller kvittning eller och i övrigt kunna förenas med villkor som avses i 2 kap. 5 § andra stycket 1-3 och 5 aktiebolagslagen inom ramen för Bolagets angivna aktiekapital.

Emission ska kunna ske med avvikelse från aktieägarnas företrädesrätt. Styrelsens bemyndigande skall vara begränsat till emissionsbeslut som innebär en utspädning av aktiekapitalet vid årsstämman uppgående till maximalt tio (10) procent.

Syftet är främst att kunna anskaffa nytt kapital för att öka Bolagets flexibilitet och möjlighet att påskynda utvecklingen av Bolagets verksamhet eller i samband med förvärv av bolag eller fastigheter.

Styrelsen eller den som styrelsen utser ska ha rätt att vidta de smärre justeringar av ovanstående beslut som kan visa sig erforderliga i samband med registrering av beslutet.

### Majoritetsregler

Årsstämmans beslut om bemyndigande till styrelsen att fatta beslut om nyemission av aktier enligt ovan erfordrar att aktieägare med minst två tredjedelar av såväl de avgivna rösterna som de vid stämman företrädda aktierna röstar för förslaget.

Bilaga..

### **BOLAGSORDNING** för Arlandastad Group AB (publ) (org.nr 556694-0978)

#### $1\delta$ Företagsnamn

Bolagets företagsnamn är Arlandastad Group AB (publ). Bolaget är publikt.

#### $2\sqrt{S}$ Säte

Styrelsen har sitt säte i Stockholm kommun.

#### $3\delta$ Verksamhetsföremål

Bolaget har till föremål för sin verksamhet att äga, förvalta och bedriva handel med fastigheter och fastighetsbolag jämte direkt eller indirekt genom koncernbolag bedriva utbildnings-, konferens- och mässverksamhet samt flygplatsverksamhet och därmed förenlig verksamhet.

#### $4\bar{\S}$ Aktiekapital

Aktiekapitalet ska uppgå till lägst 512 587,008 kronor och till högst 2.050.348.032 kronor.

#### $5\sqrt{8}$ Antal aktier

Antalet aktier ska uppgå till lägst 56 954 112 och till högst 227 816 448.

#### $6\sqrt{S}$ Bolagets räkenskapsår

Bolagets räkenskapsår ska vara 1 januari - 31 december.

#### $7\sqrt{8}$ Styrelsen

Styrelsen ska, bestå av lägst tre (3) styrelseledamot och högst tio (10) styrelseledamöter med högst fem (5) styrelsesuppleanter. Styrelseledamöter och suppleanter väljs årligen på årsstämman för tiden intill slutet av nästa årsstämma.

#### 8 § Revisorer

Bolagets ska ha lägst en (1) och högst två (2) revisorer med eller utan suppleanter.

#### $9<sub>§</sub>$ Ärenden på årsstämman

Vid årsstämma ska följande ärenden behandlas:

- val av ordförande vid stämman; 1.
- upprättande och godkännande av röstlängd; 2.
- godkännande av dagordningen; 3.
- val av en eller två justeringspersoner; 4.
- prövning av om stämman blivit behörigen sammankallad; 5.
- framläggande av årsredovisning och revisionsberättelse samt, i 6. förekommande fall, koncernredovisning och koncernrevisionsberättelse;
- $7<sub>1</sub>$ heslut om
	- a) fastställande av resultaträkning och balansräkning samt, i förekommande fall, koncernresultaträkning och koncernbalansräkning;
	- b) dispositioner beträffande bolagets vinst eller förlust enligt den fastställda balansräkningen:
	- c) ansvarsfrihet åt styrelseledamöter och, i förekommande fall, verkställande direktör;
- fastställande av arvoden åt styrelseledamöter och revisorer; 8.
- 9. fastställande av antalet styrelseledamöter och styrelsesuppleanter samt revisorer och revisorssuppleanter;
- 10. val av styrelseledamöter och styrelsesuppleanter samt revisorer och revisorssuppleanter: och
- 11. annat ärende som ankommer på stämman enligt aktiebolagslagen (2005:551) eller bolagsordningen.

#### $10<sub>5</sub>$ Kallelse till bolagsstämma

Kallelse till bolagsstämma skall ske genom annonsering i Post- och Inrikes Tidningar och på bolagets webbplats. Att kallelse skett skall annonseras i Svenska Dagbladet.

#### $11\$ Anmälan och deltagande i bolagsstämma

För att få deltaga i bolagsstämma skall aktieägare anmäla sig hos bolaget senast den dag som anges i kallelsen till stämman, varvid antalet biträden skall uppges (högst två). Denna dag får inte vara söndag, annan allmän helgdag, lördag, midsommarafton, julafton eller nyårsafton och ej infalla tidigare än femte vardagen före bolagsstämman.

#### $12S$ Fullmaktsinsamling och poströstning

Styrelsen får samla in fullmakter enligt det förfarande som anges i 7 kap. 4 § andra stycket aktiebolagslagen (2005:551).

Styrelsen får inför en bolagsstämma besluta att aktieägarna skall kunna utöva sin rösträtt per post före bolagsstämman enligt vad som anges i 7 kap. 4 a § aktiebolagslagen (2005:551).

#### $13\delta$ Ort och plats för bolagsstämman

Bolagsstämma ska hållas på den ort där styrelsen har sitt säte, men får även hållas i Sigtuna kommun och Nyköpings kommun samt digitalt.

#### $14\delta$ Avstämningsregister

Den aktieägare eller förvaltare som på avstämningsdagen är införd i aktieboken och antecknad i ett avstämningsregister enligt 4 kap lagen (1998:1479) om värdepapperscentraler och kontoföring av finansiella instrument respektive den som är antecknad på avstämningskonto enligt 4 kap 18 § första stycket 6-8 nämnda lag ska antas vara behörig att utöva de rättigheter som följer av 4 kap 39 § aktiebolagslagen (2005:551).

Antagen på årsstämman den 16 april 2024